# **Modeling Sudoku** as a CNF Formula

Spring 2018 CSCE 235H Introduction to Discrete Structures URL: cse.unl.edu/~cse235h All questions: Piazza

## Sudoku

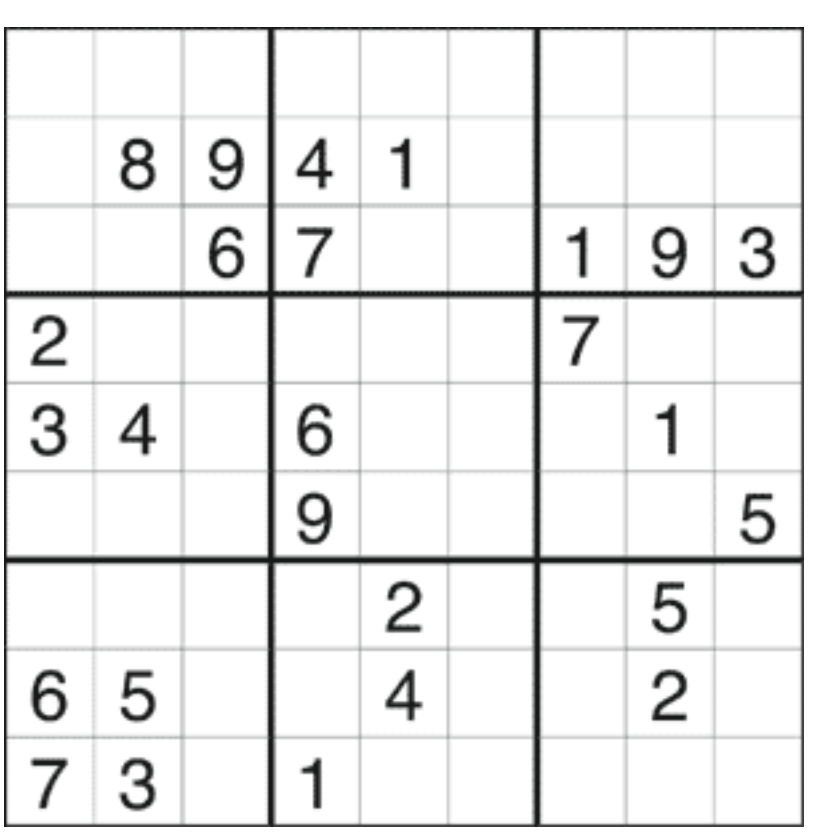

#### **Rules**

- Each cell filled with a number 1…9
- All nine numbers appear in each
	- $-$  row,
	- column, and
	- 3x3 block
	- (i.e., no duplicates)

# Sudoku

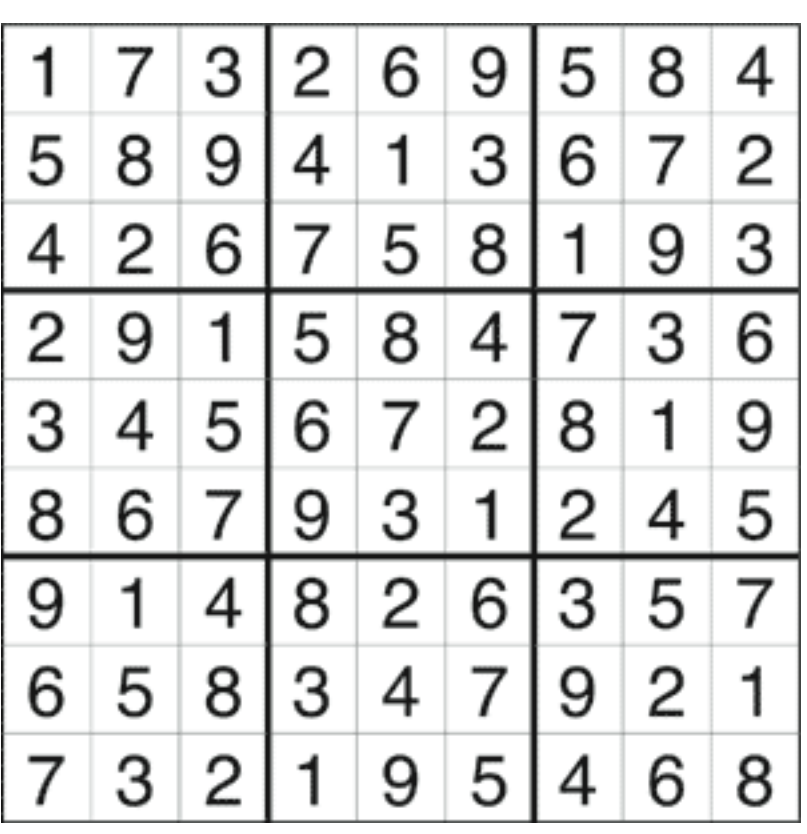

#### **Rules**

- Each cell filled with a number 1…9
- All nine numbers appear in each
	- $-$  row,
	- column, and
	- 3x3 block
	- (i.e., no duplicates)

#### Defining the Variables

- $p(i, j, n)$  asserts that
	- $-$  the cell in row  $\,i\,$
	- $-$  column  $j$
	- $-$  is assigned value  $\,n\,$

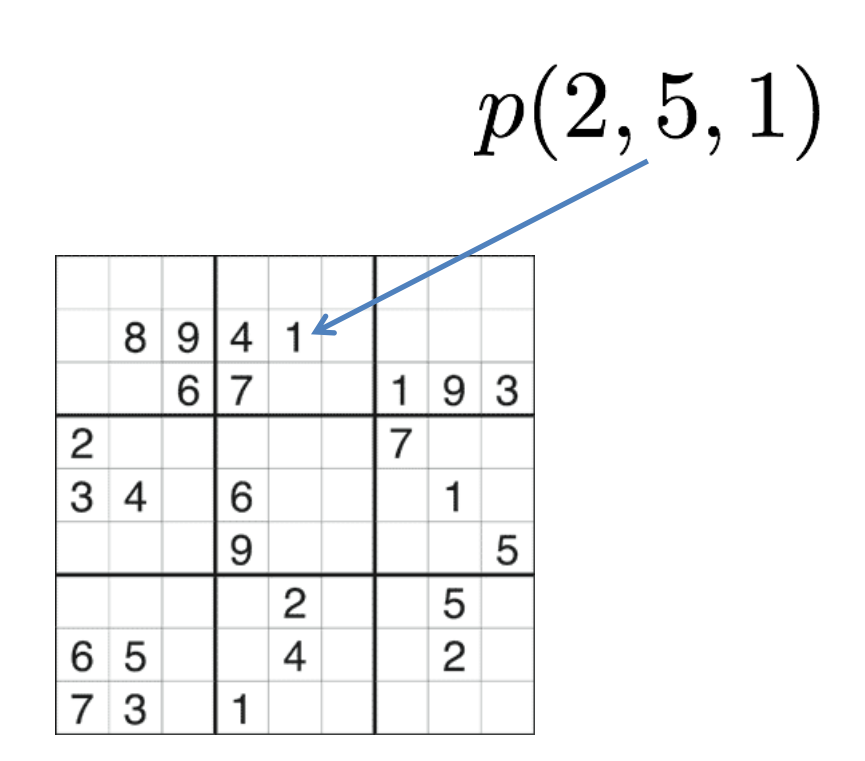

#### Rules of the Game as Clauses

- Putting numbers in cells
	- $-$  Put a number in a given cell / Put a number in every cell
	- A given cell cannot take two numbers / No cell can take two numbers
- Constraining rows
	- $-$  Every number must appear in every row
- Constraining columns
	- $-$  Every number must appear in every column
- Constraining 3x3 blocks
	- $-$  Every number must appear in every 3x3 block

### Putting Numbers in Cells (1)

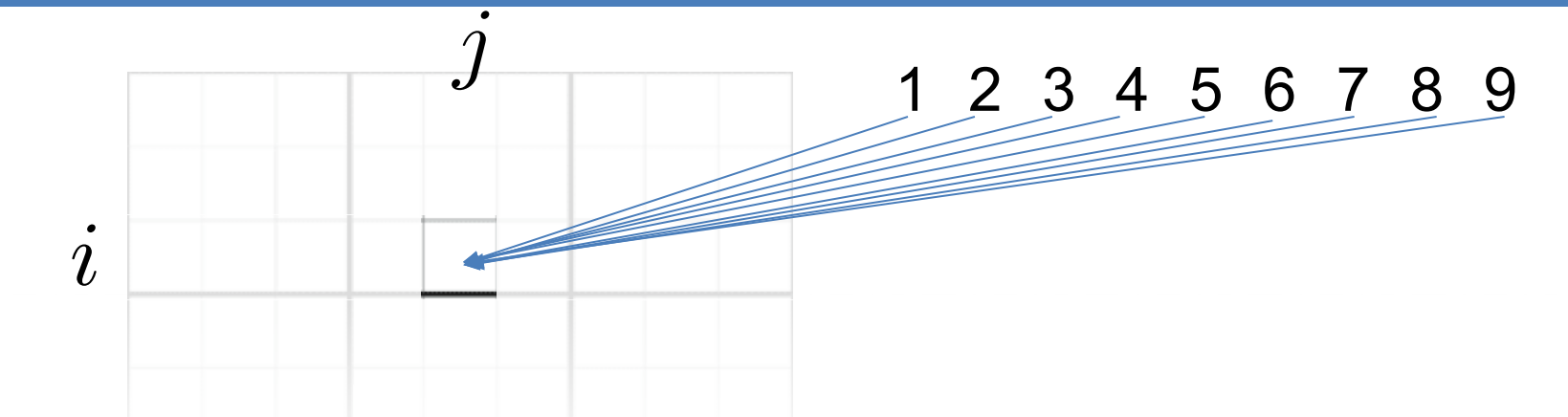

• Put at least one number in [1,9] in cell (*i, j*)

$$
p(i, j, 1) \vee p(i, j, 2) \vee \ldots \vee p(i, j, 9)
$$
  

$$
\equiv \bigvee_{n=1}^{9} p(i, j, n)
$$

# Putting Numbers in Cells (2)

- Put a  $\frac{\mathsf{number}}{\mathsf{line}}$  in cell  $(i,j)$ 9  $\bigvee p(i,j,n)$  $n=1$
- Put a number in every cell

$$
\bigwedge_{i=1}^{9} \bigwedge_{j=1}^{9} \bigvee_{n=1}^{9} p(i,j,n)
$$

#### Putting Numbers in Cells (3)

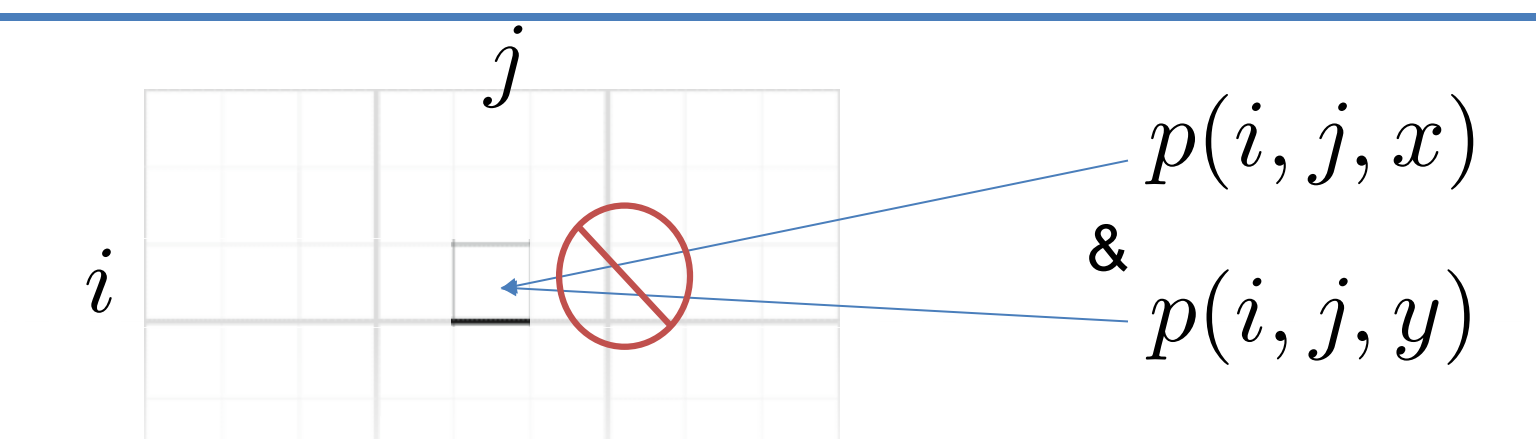

- Cell  $(i, j)$  cannot take two numbers
	- $\neg(p(i, j, 1) \land (p, i, j, 2)) \land \neg(p(i, j, 1) \land (p, i, j, 3)) \land \ldots \land \neg(p(i, j, 1) \land (p, i, j, 9)) \land$  $\neg(p(i, j, 2) \land (p, i, j, 3)) \land \neg(p(i, j, 2) \land (p, i, j, 4)) \land \ldots \land \neg(p(i, j, 2) \land (p, i, j, 9)) \land$

$$
\forall x, y(x \neq y \rightarrow \neg(p(i, j, x) \land p(i, j, y)))
$$

 $\equiv \forall x, y(x \neq y \rightarrow (\neg p(i, j, x) \vee \neg p(i, j, y)))$ 

CSCE 235H 8

#### Putting Numbers in Cells (4)

• Order of the literals does not matter so

 $\forall x, y(x \neq y \rightarrow ...)$  becomes  $\forall x, y(x < y \rightarrow ...)$ 

$$
x = 1, y = 2, 3, 4, 5, 6, 7, 8, 9
$$
  

$$
x = 2, y = 3, 4, 5, 6, 7, 8, 9
$$
  

$$
x = 3, y = 4, 5, 6, 7, 8, 9
$$
  

$$
x = 4, y = 5, 6, 7, 8, 9
$$
  

$$
x = 5, y = 6, 7, 8, 9
$$
  

$$
x = 6, y = 7, 8, 9
$$
  

$$
x = 7, y = 8, 9
$$
  

$$
x = 8, y = 9
$$

$$
\bigwedge_{x=1}^{8} \bigwedge_{y=x+1}^{9} (\neg p(i,j,x) \lor \neg p(i,j,y))
$$

# Putting Numbers in cells (5)

• Every cell takes at most one number

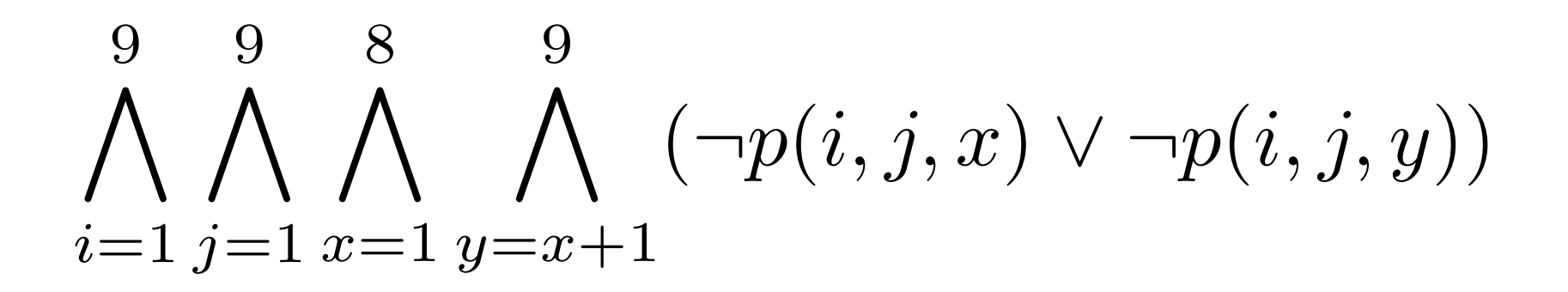

### Constraining Rows (1)

- For every
	- Row  $i \in \{1, ..., 9\}$
	- Number  $n \in \{1, ..., 9\}$
	- Select some column  $j \in \{1, ..., 9\}$

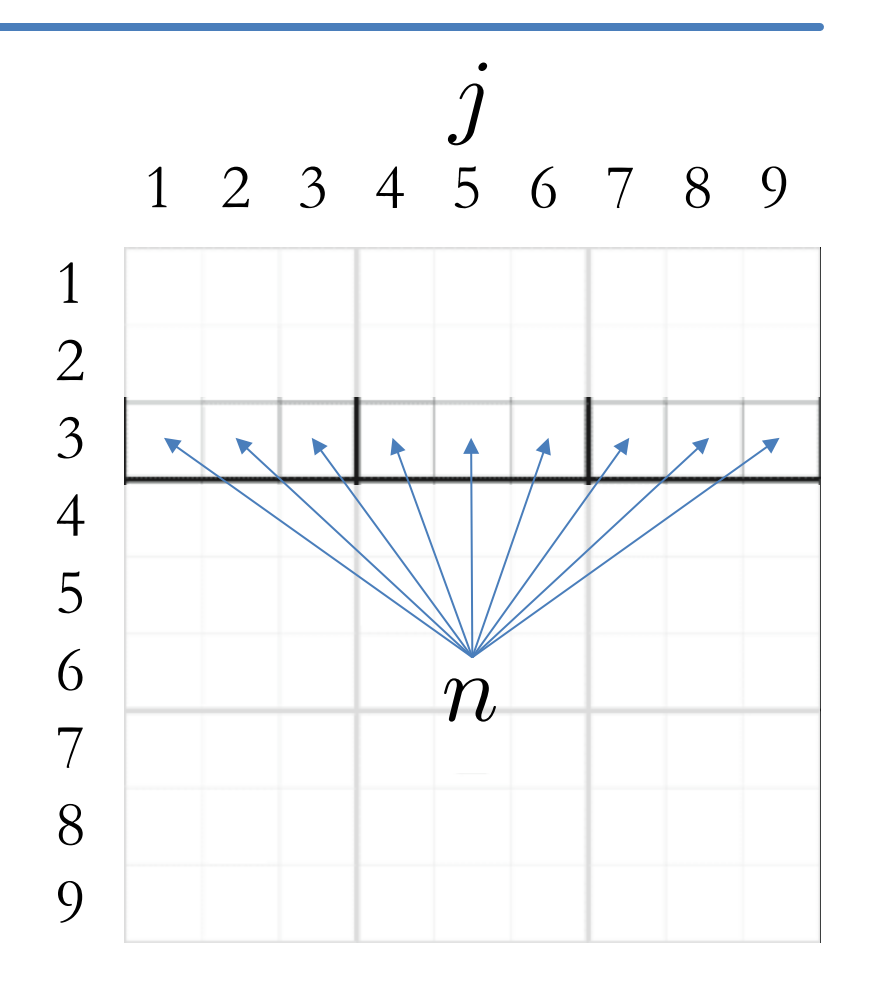

*i*

# Constraining Rows (2)

• Every number must appear in every row

$$
\bigwedge_{i=1}^{9} \bigwedge_{n=1}^{9} \bigvee_{j=1}^{9} p(i,j,n)
$$

# Constraining Columns (1)

- For every
	- Column  $j \in \{1, ..., 9\}$
	- Number  $n \in \{1, ..., 9\}$
	- Select some row  $i \in \{1, ..., 9\}$

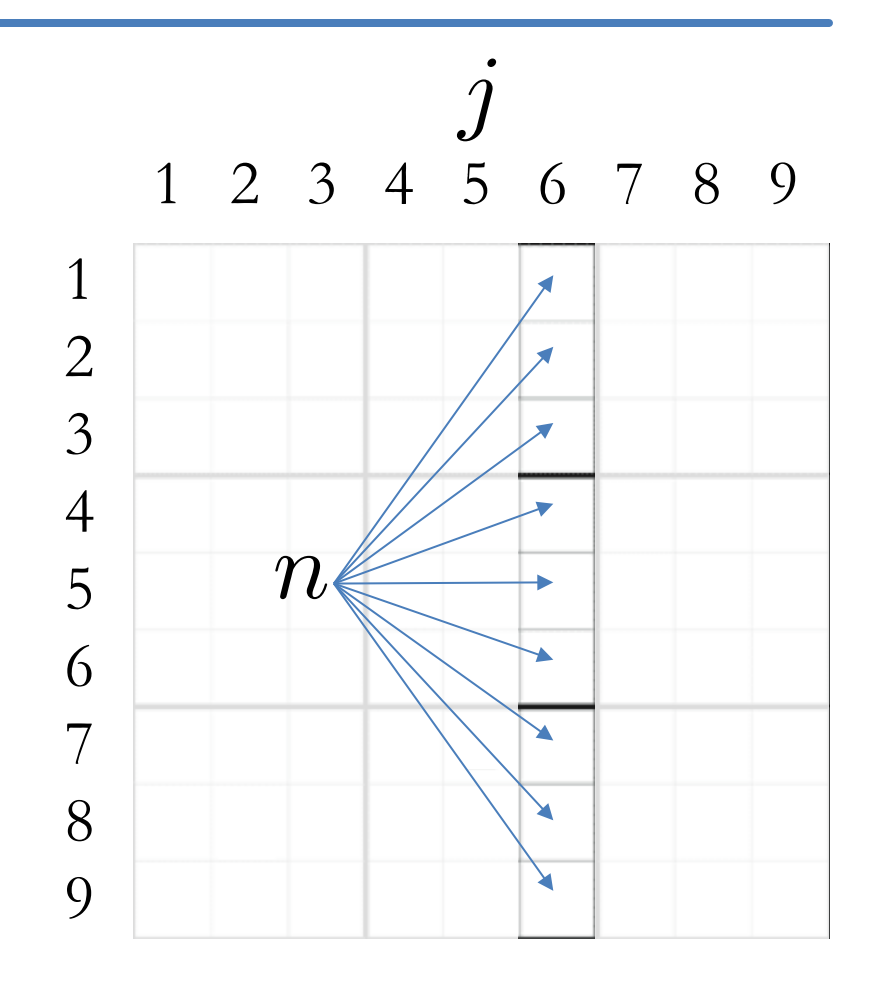

*i*

# Constraining Columns (2)

• Every number must appear in every column

9 9  
\n
$$
\bigwedge_{j=1}^{9} \bigwedge_{n=1}^{9} \bigvee_{i=1}^{9} p(i,j,n)
$$

# Constraining 3x3 Blocks (1)

- For every
	- Block  $(r, s) \in \{0, 1, 2\} \times \{0, 1, 2\}$
	- Number  $n \in \{1, ..., 9\}$
	- Select some cell in block  $(i, j) \in \{1, 2, 3\} \times \{1, 2, 3\}$

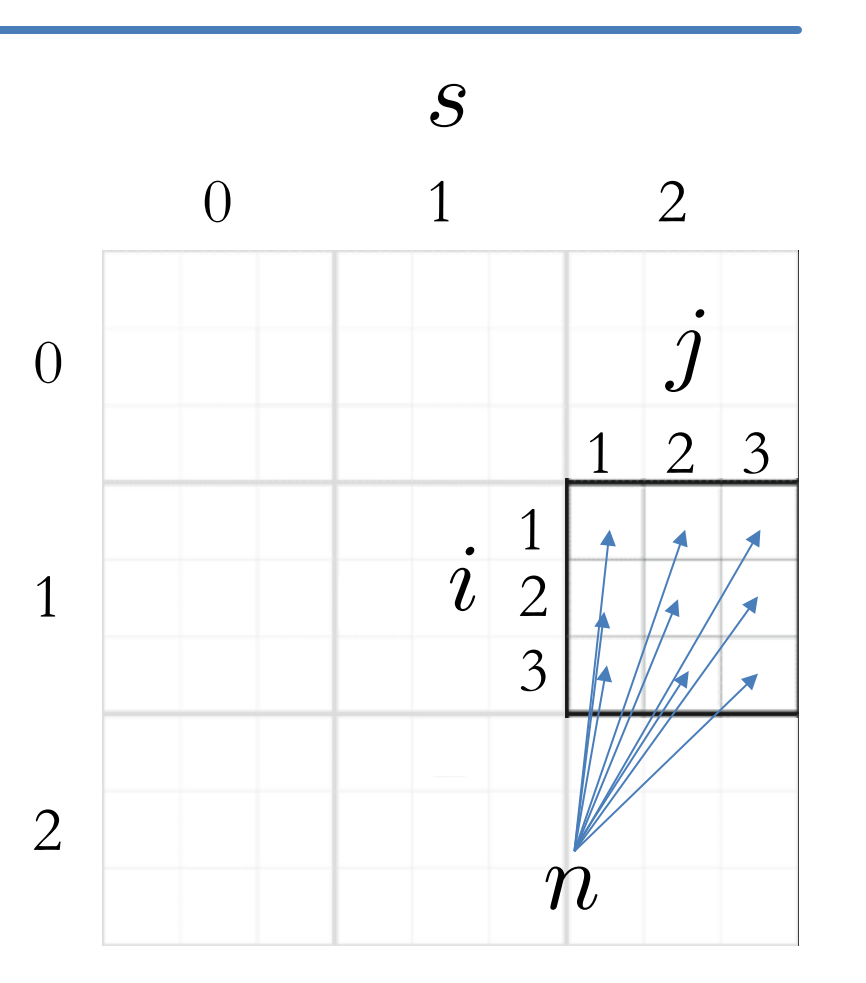

*r*

# Constraining 3x3 Blocks (2)

• Every number must appear in every 3x3 block

$$
\bigwedge_{r=0}^{2} \bigwedge_{s=0}^{2} \bigwedge_{n=1}^{9} \bigvee_{i=1}^{3} \bigvee_{j=1}^{3} p(3r+i, 3s+j, n)
$$

#### Sudoku CNF Formula

- 729 variables
- 324 clauses with 9 literals
- 2916 clauses with 2 literals
- 3240 total clauses (+ clauses for initial setup)

### Redundant Clauses

- We can model a Sudoku as a SAT sentence in many ways
- Some models may have redundant clauses
	- $-$  Removing redundant clauses does not change the problem and yields an equivalent formula
	- $-$  Example: we can generate redundant clauses by applying inference rules on some clauses in the model
- Redundant clauses
	- $-$  Do not change the model
	- $-$  May speed the solving process.. Useful!

## Declaring the Hints/Clues

• We add propositions as unary clauses corresponding to hints/clues (filled cells)

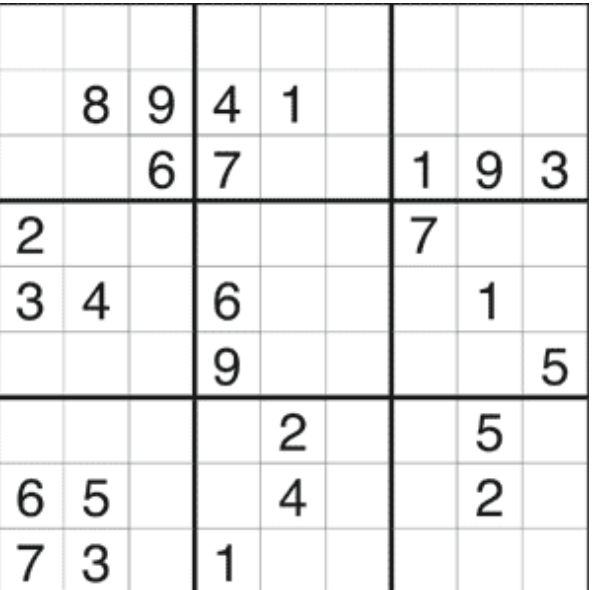

.  $\wedge p(2, 2, 8)$  $\wedge p(2, 3, 9)$  $\wedge p(2, 4, 4)$  $\wedge p(2, 5, 1)$  $\wedge p(3, 3, 6)$  $\Lambda$  ...

.

# Solving Sudoku

- Total number of possible assignments  $2^{729} = 2.824014 \times 10^{219}$
- Testing one billion assignments a second  $8.94876 \times 10^{202}$  years
- SAT solvers solve a Sudoku in milliseconds by aggressively pruning the search tree